# **МИНИСТЕРСТВО ПРОСВЕЩЕНИЯ РОССИЙСКОЙ ФЕДЕРАЦИИ**

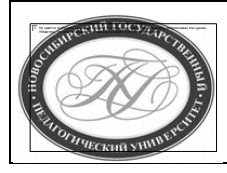

**Куйбышевский филиал федерального государственного бюджетного образовательного учреждения высшего образования «Новосибирский государственный педагогический университет»**

# **УТВЕРЖДАЮ**

Декан Факультета психолого-педагогического образовании

В.А.Кобелев

BKay

(подпись)

# РАБОЧАЯ ПРОГРАММА ДИСЦИПЛИНЫ **Программное обеспечение электронно-вычислительных машин**

Направление подготовки: **44.03.05 Педагогическое образование (с двумя профилями подготовки)**

> Направленность (профиль): **Информатика и Иностранный (английский) язык**

> > Уровень высшего образования: **бакалавриат**

> > > Форма обучения: **очная**

> > > > Куйбышев 2021

# **СОСТАВИТЕЛИ:**

Кандидат педагогических наук, доцент кафедры математики, информатики и методики преподавания И. В. Ижденева

# **РЕКОМЕНДОВАНО К ИСПОЛЬЗОВАНИЮ В УЧЕБНОМ ПРОЦЕССЕ**

на заседании кафедры математики, информатики и методики преподавания (КФ) (протокол  $N_2$ 10 от 30.06.2021 г.)

Заведующий кафедрой математики, информатики и методики преподавания (КФ) И. А. Дудковская

### **1 ПОЯСНИТЕЛЬНАЯ ЗАПИСКА**

#### **1.1 Цель освоения дисциплины:**

 подготовка бакалавров к использованию разнообразных программных средств для организации и оптимизации профессиональной деятельности педагога; развитие и углубление общих представлений об основных теоретических и практических аспектах разработки и применения программного обеспечения с целью повышения информационной культуры будущих педагогов.

#### **1.2 Место дисциплины в структуре образовательной программы**

 Программа дисциплины разработана в соответствии с федеральным государственным образовательным стандартом высшего образования по направлению подготовки 44.03.05 Педагогическое образование (с двумя профилями подготовки), утвержденным приказом Минобрнауки России от 22.02.2018 г. №125, профессиональными стандартами: педагог (педагогическая деятельность в сфере дошкольного, начального общего, основного общего, среднего общего образования) (воспитатель, учитель), утвержденным приказом Министерства труда и социальной защиты Российской Федерации от 18.10.2013 г. №544н, педагог дополнительного образования детей и взрослых, утвержденным приказом Министерства труда и социальной защиты Российской Федерации от 05.05.2018 г. №298н.

 Дисциплина является дисциплиной по выбору части, формируемой участниками образовательных отношений блока 1 «Дисциплины» учебного плана образовательной программы, изучается в 5 семестре. Трудоемкость дисциплины: 3 ЗЕ / 108 часов, в том числе 30 часов - контактная работа с преподавателем, 78 часов - самостоятельная работа (таблица 2).

#### **1.3 Планируемые результаты обучения по дисциплине**

Дисциплина направлена на формирование компетенции(-ий), представленных в таблице 1.

*Таблица 1*

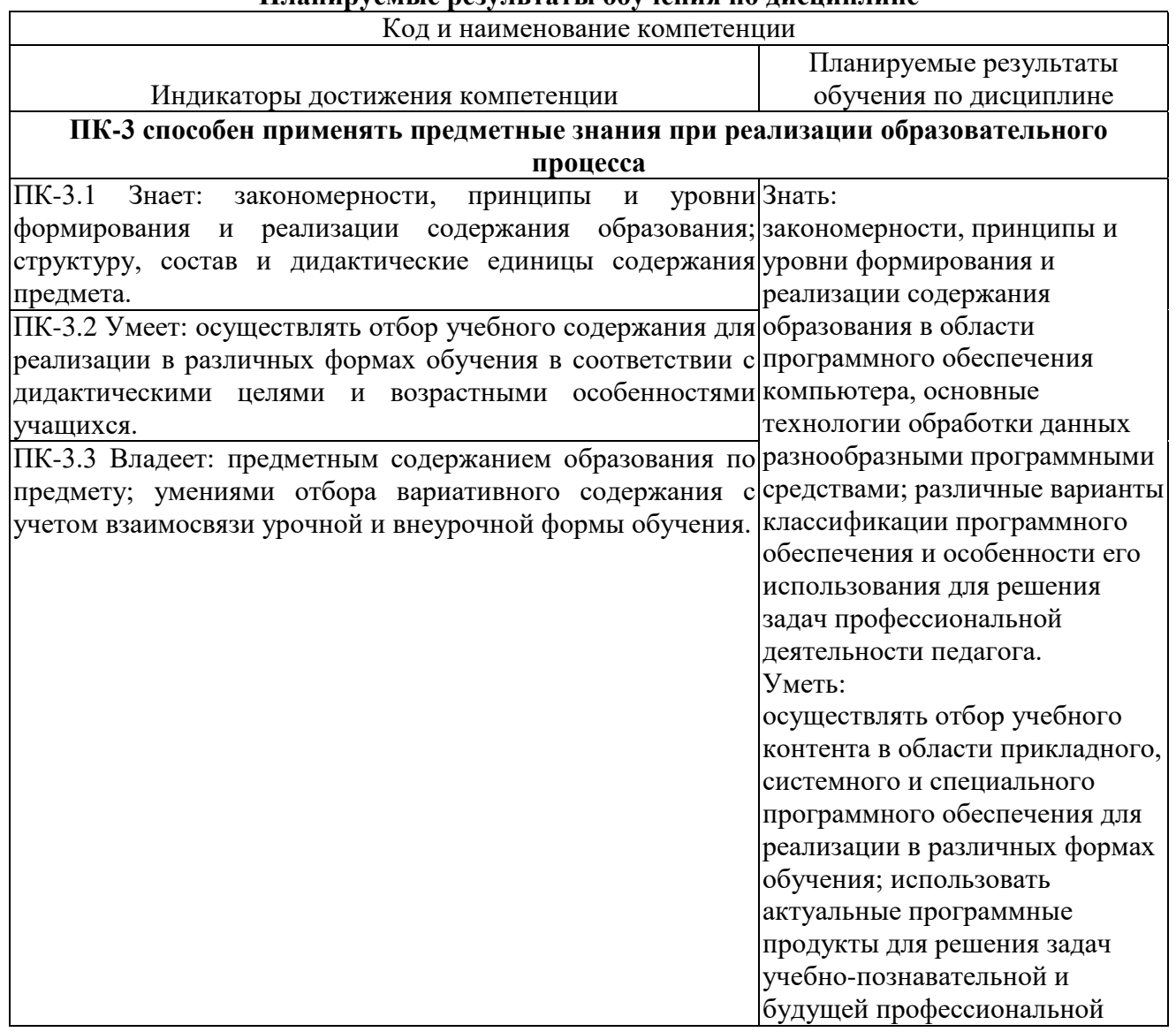

**Планируемые результаты обучения по дисциплине**

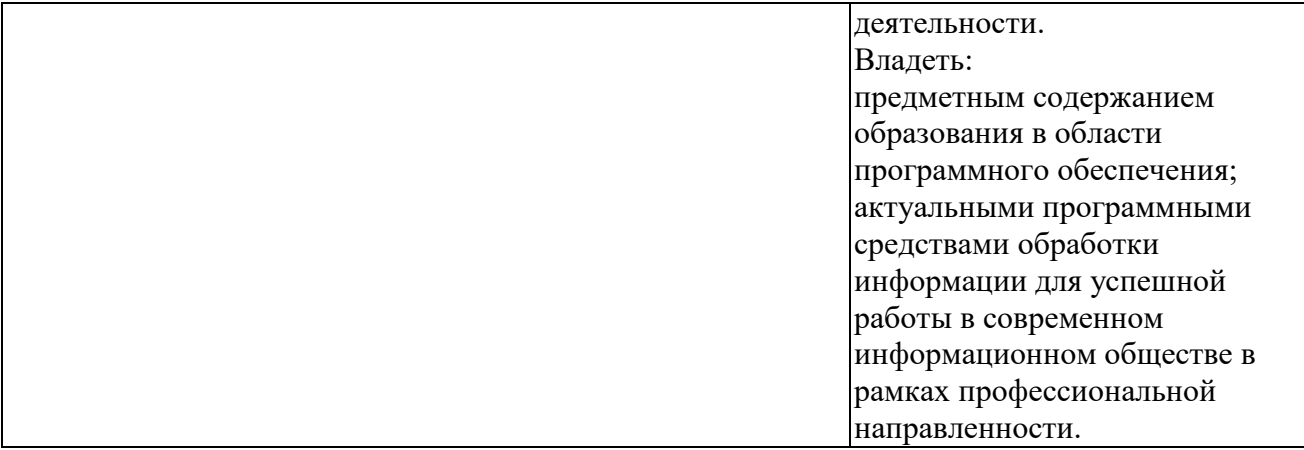

# **2 СОДЕРЖАНИЕ ДИСЦИПЛИНЫ**

#### **Пятый семестр**

# **Тема 1. Классификация программного обеспечения. История и перспективы развития.**

Предпосылки разработки программного обеспечения, понятие программного средства, программного обеспечения и программного продукта. Типология программного обеспечения. Качественные и количественные характеристики программного обеспечения. Структура программных средств.

#### **Тема 2. Системное программное обеспечение**

Основные компоненты операционных систем (ОС), функции ОС. Классификация ОС по различным признакам. Сетевые ОС. Утилиты.

# **Тема 3. Прикладное программное обеспечение.**

Типология, назначения и функциональные особенности прикладного программного обеспечения. Классификация прикладного программного обеспечения по различным признакам.

# **Тема 4. Системы программирования**

Назначение и возможности систем программирования. Основные структурные компоненты систем программирования. Языки программирования низкого и высокого уровней. История возникновения и перспективы развития языков программирования.

# **Тема 5. Технологии создания и обработки текстовой информации**

Определения и классификации программ для создания и обработки текстовой информации. Текстовые редакторы и процессоры. Форматы текстовых файлов. Интерфейс текстовых процессоров на примере MS Word. Редактирование и форматирование текста. Структура текстового документа (оглавление, сноски, перекрестные ссылки, гиперссылки). Внедрение различных объектов в текстовый документ (таблицы, рисунки, графики и т.д.).

# **Тема 6. Технологии создания и обработки графической информации**

Определения и классификации программ для создания и обработки графической информации. Векторные и растровые графические редакторы. Форматы графических файлов. Интерфейс и основные инструменты растрового графического редактора (на примере Paint и Photoshop). Кисти, рамки, текстуры, градиенты, инструменты ретуширования, гистограммы и кривые и т.д.

## **Тема 7. Технологии создания и обработки табличной информации**

Определения и классификации программ для создания и обработки табличной информации. Табличные процессоры. Форматы табличных файлов. Интерфейс программ для работы с электронными таблицами на примере MS Excel. Редактирование и форматирование табличной информации. Структурные компоненты электронных таблиц. Формулы, функции. Диаграммы и графики.

# **Тема 8. Технологии создания и обработки информации средствами пакетов математических программ**

Определения и классификации программ для создания и обработки математической информации. Интерфейс прикладных математических пакетов на примере MathCAD. Ввод, редактирования и форматирование математической информации. Решение задач, арифметики, алгебры, математического анализа средствами MathCAD. Построение графиков и поверхностей.

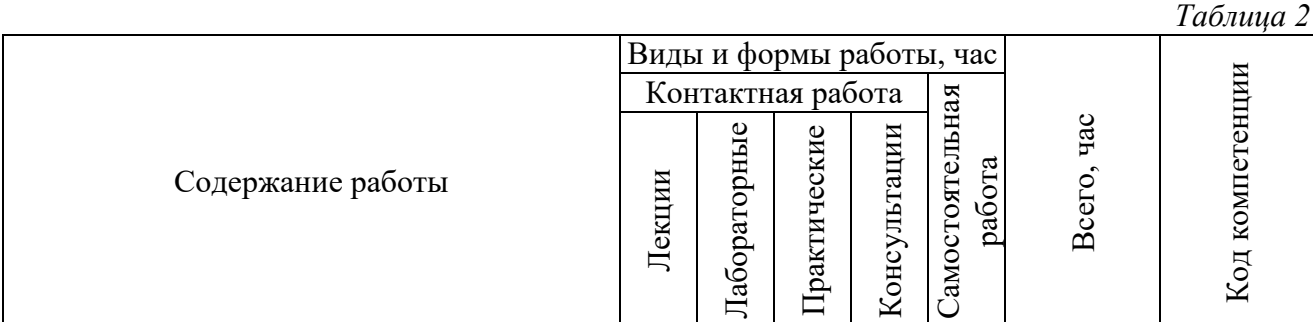

#### **Содержание работ по дисциплине**

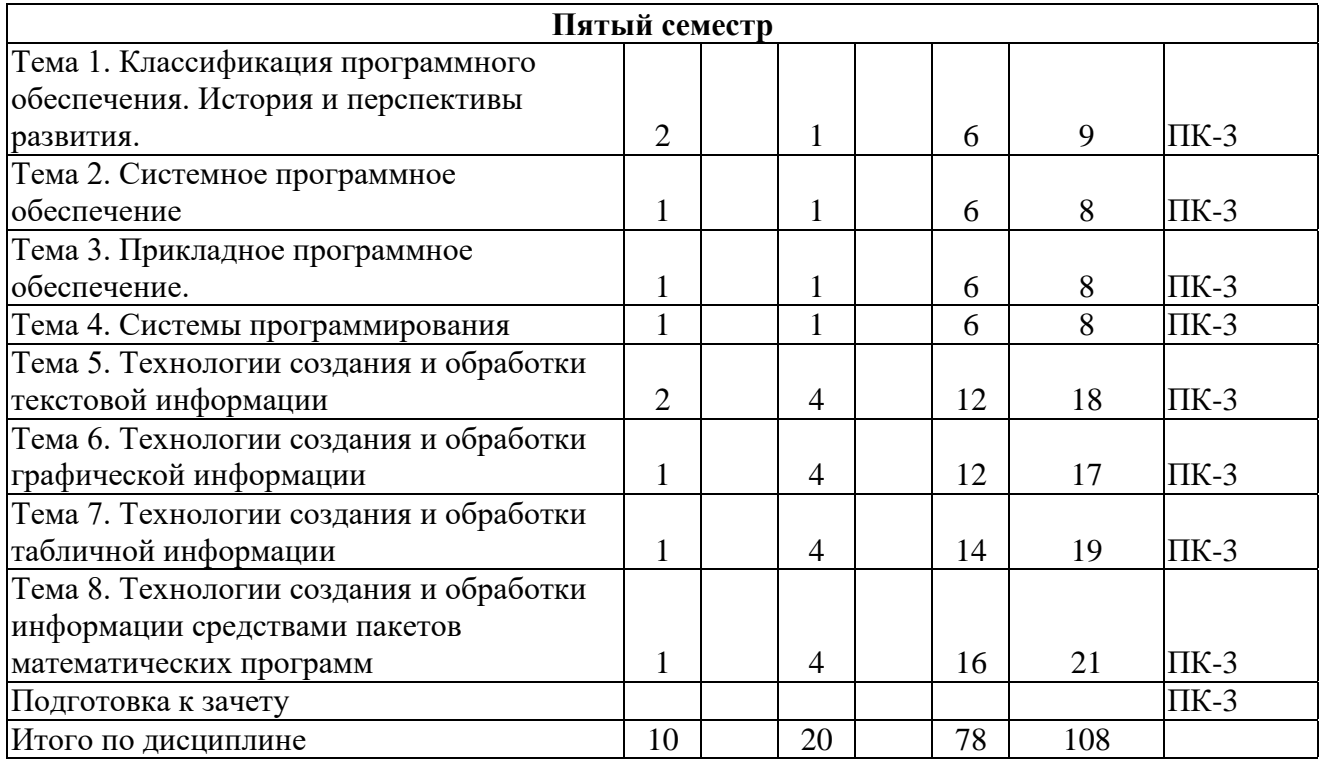

# **3 МЕТОДИЧЕСКИЕ УКАЗАНИЯ ДЛЯ ОБУЧАЮЩИХСЯ ПО ОСВОЕНИЮ ДИСЦИПЛИНЫ**

Для успешного освоения дисциплины следует ознакомиться с содержанием разделов и тем по дисциплине (см. п. 2), следовать технологической карте при выполнении самостоятельной работы (табл. 3), использовать рекомендованные ресурсы (п. 4) и выполнять требования внутренних стандартов университета.

# **4 УЧЕБНО-МЕТОДИЧЕСКОЕ ОБЕСПЕЧЕНИЕ ДИСЦИПЛИНЫ**

# **4.1 Основная учебная литература**

1. **Новожилов О.П**. Информатика : учебник для прикладного бакалавриата : рекомендовано УМО вузов РФ : / О. П. Новожилов ; Моск. гос. индустр. ун-т. - 3-е изд., перераб. и доп. - Москва : Юрайт, 2015. - 619 с. - (Бакалавр. Прикладной курс). - ISBN 978-5- 9916-4365-8 : 785-68.

2. **Информатика**: учеб. пособие: Рекомендовано УМО / С.А. Жданов, Н.Ю. Иванова, В.Г. Маняхина и др.; Под ред. В.Л. Матросова. М.: Издательский центр «Академия», 2012. – 336 с., пер. №7 бц. – (Бакалавриат) ). - ISBN 978-5-7695-7982-0

# **4.2 Дополнительная учебная литература**

1. **Гаврилов М.В.** Информатика и информационные технологии : учебник для прикладного бакалавриата: рекомендовано УМО вузов РФ : допущено УМО вузов РФ по юридическим специальностям / М. В. Гаврилов, В. А. Климов ; Саратовская гос. юридич. академия. - 4-е изд., перераб. и доп. - Москва : Юрайт, 2015. - 383 с. - (Бакалавр. Прикладной курс). - Библиогр.: с. 383. - изд-е 2016 г. - ISBN 978-5-9916-5784-6 : 695-76.

2. **Рагулина М.И**. Информационные технологии в математике: учебное пособие для вузов : рекомендовано УМО вузов РФ / М. И. Рагулина ; под ред. М. П. Лапчика. - Москва : Академия, 2008. - 304 с. - (Высшее профессиональное образование. Педагогические специальности). - ISBN 5-7695-2710-4 : 261-47..

3. **Ивановский Р.И**. Компьютерные технологии в науке и образовании. Практика применения систем MathCAD : учебное пособие для вузов : рекомендовано УМО вузов РФ / Р. И. Ивановский. - Москва : Высшая школа, 2003. - 431 с. : ил. - ISBN 5-06-004434-3 : 146- 96.

4. **Плис.А.И.** Mathcad : математический практикум для инженеров и экономистов : учебное пособие для вузов по экономическим и техническим специальностям : рекомендовано М-вом образования РФ / А. И. Плис, Н. А.Сливина. - 2-е изд., перераб. и доп. - Москва : Финансы и статистика, 2003. - 656 с. : ил. - ISBN 5-279-02550-Х : 227-70.

5. **Жвалевский, А**. CoreIDRAW 12 / А. Жвалевский, Ю. Гурский. - Санкт-Петербург : Питер, 2005. - 320 с. : ил. - (Библиотека пользователя). - ISBN 5-469-00302-7 : 172-15.

6. **Гурский, Ю**. Компьютерная графика : Photoshop CS3, CorelDRAW X3, Illustrator CS3 / Ю. Гурский, И. Гурская, А. Жвалевский. - Санкт-Петербург : Питер, 2008. - 992 с. : ил. + 1 электрон. опт. диск (DVD). - ISBN 5-91180-761-0 : 523-80.

7. **Иванова, Н. Ю.** Системное и прикладное программное обеспечение : учебное пособие / Н. Ю. Иванова, В. Г. Маняхина. — М. : Прометей, 2011. — 202 c. — ISBN 978-5- 4263-0078-1. — Текст : электронный // Электронно-библиотечная система IPR BOOKS : [сайт]. — URL: http://www.iprbookshop.ru/58201.html (дата обращения: 28.11.2019). — Режим доступа: для авторизир. пользователей

# **4.3 Ресурсы открытого доступа**

1. Единое окно доступа к образовательным ресурсам. Режим доступа: <http://window.edu.ru/>

2. Федеральный центр информационно образовательных ресурсов. Режим доступа: <http://www.fcior.edu.ru/>

#### **4.4 Технологическая карта самостоятельной работы студента**

*Таблица 3*

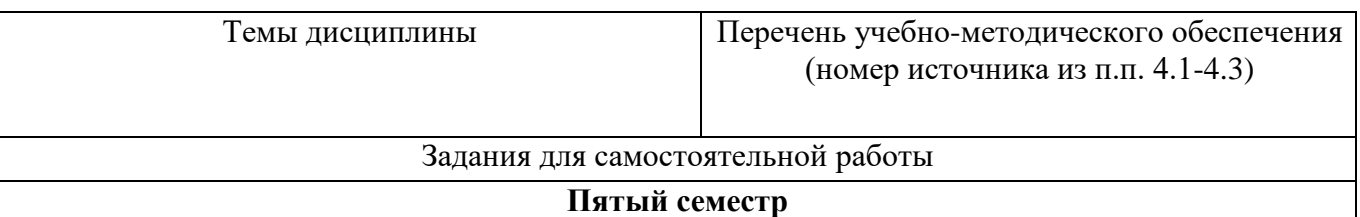

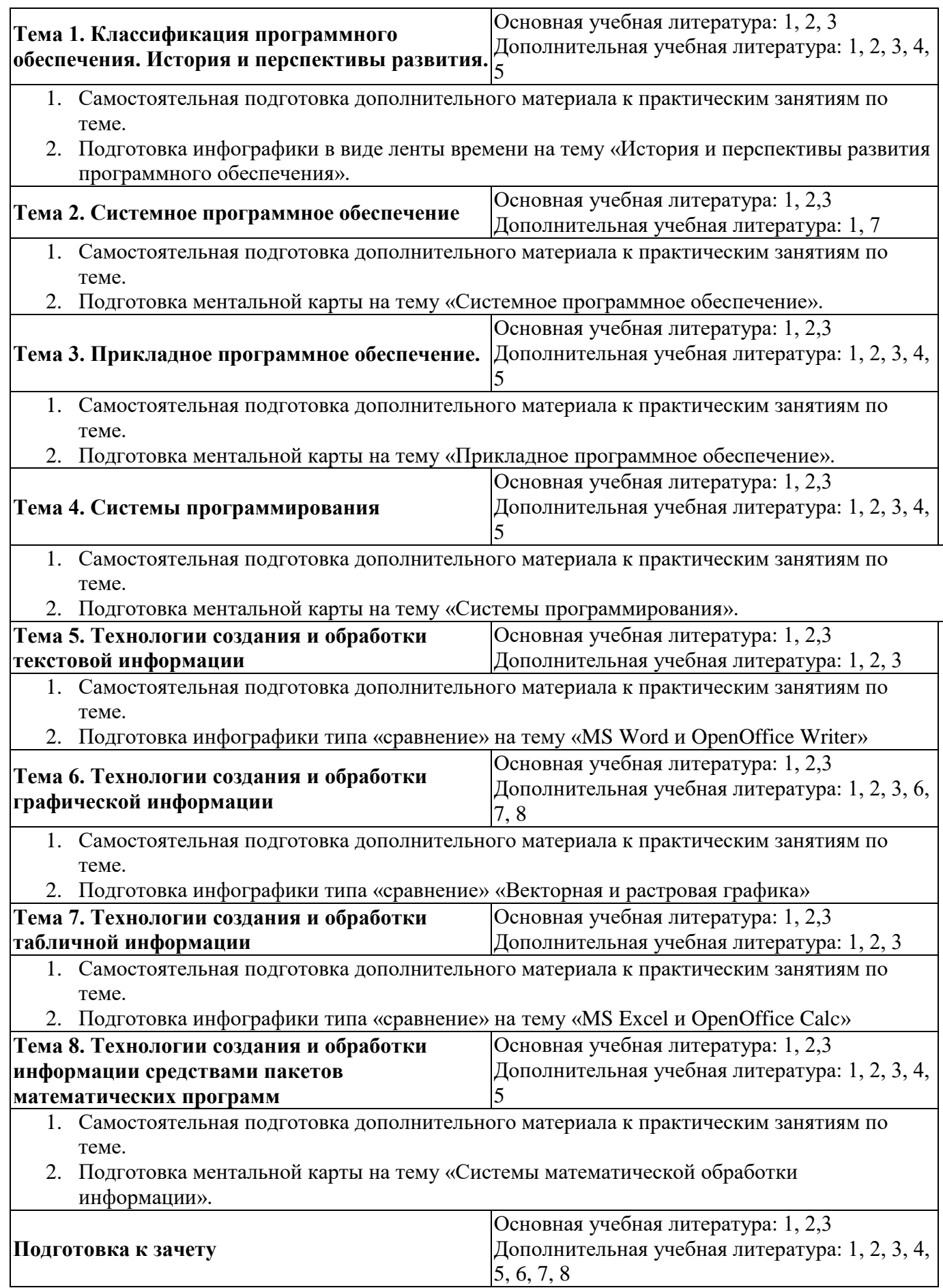

**4.5 Выполнение курсовой работы (проекта).** Курсовая работа по дисциплине не предусмотрена**.**

# **5 РЕСУРСЫ, НЕОБХОДИМЫЕ ДЛЯ ОСУЩЕСТВЛЕНИЯ ОБРАЗОВАТЕЛЬНОГО ПРОЦЕССА ПО ДИСЦИПЛИНЕ**

## **5.1 Информационные технологии**

 Образовательный процесс осуществляется с применением локальных и распределенных информационных технологий (таблицы 4, 5).

![](_page_9_Picture_310.jpeg)

# **Локальные информационные технологии**

#### **Распределенные информационные технологии**

*Таблица 5*

![](_page_9_Picture_311.jpeg)

#### **5.2 Материально-техническое обеспечение дисциплины**

![](_page_9_Picture_312.jpeg)

![](_page_10_Picture_327.jpeg)

![](_page_11_Picture_26.jpeg)

# **6 ОЦЕНОЧНЫЕ МАТЕРИАЛЫ**

# **6.1 Оценочные материалы для проведения текущего контроля успеваемости**

![](_page_12_Picture_308.jpeg)

# **6.2 Оценочные материалы для проведения промежуточной аттестации обучающихся**

*Таблица 8*

![](_page_12_Picture_309.jpeg)

#### **Код компетенции: ПК-3**

- 1. Программное обеспечение ЭВМ и его классификация.
- 2. Операционные системы (ОС) Назначение. Примеры. Интерфейс пользователя
- 3. Операционная система Windows. Основные характеристики. Понятие окна. Элементы окна. Диалоговые окна. Меню. Помещение на диск. Приложения, обслуживающие файловую систему.
- 4. Драйверы. Назначение. Примеры.
- 5. Программы-оболочки. Назначение. Примеры
- 6. Вспомогательные программы. Проверка дисков на наличие логических и физических ошибок. Оптимизация дисков. Восстановление удаленных данных. Вирусы и антивирусы. Архиваторы.
- 7. Системы программирования. Назначение. Примеры.
- 8. Прикладные программы. Классификация. Назначение. Примеры
- 9. Прикладное программное обеспечение общего назначения (классификация)
- 10. Системы создания и обработки текстов
- 11. Текстовый процессор MS Word. Работа с блоками текста. Параметры страницы, абзаца, символа. Оформление документа с помощью стилей
- 12. Текстовый процессор MS Word. Вставка объектов. Взаимное расположение объекта и текста. Работа с таблицами
- 13. Текстовый процессор MS Word. Колонтитулы Сноски. Списки. Многоколоночная верстка. Шаблоны.
- 14. Электронные таблицы (назначение и основные функции табличных процессоров)
- 15. Табличный процессор MS Excel. Основные возможности. Вставка объектов.

Произведение математических расчетов

- 16. Системы управления базами данных (понятие информационной системы).
- 17. Системы компьютерной графики (принципы формирования изображений на экране).
- 18. Назначение, история создания, основные функции пакетов математической обработки информации
- 19. Графики на плоскости в разных системах компьютерной математики
- 20. Решение уравнений в пакетах математических программ
- 21. Символьные вычисления в пакетах математических программ
- 22. Технологии подготовки математических текстов. Пакет TeX (LaTeX)
- 23. Практическое задание Вычислить средствами электронных таблиц плановую величину банковского кредита и величину собственных средств, необходимых предприятию в данном году для образования запаса материальных ценностей, если по годовому плану предприятие должно иметь постоянный запас сырья на 94 млн. руб., что составляет 33% величины всего запаса его материальных ценностей. 40% стоимости всего запаса материальных ценностей должны оплачиваться за счет банковского кредита, остальная часть — за счет собственных средств предприятия.
- 24. Практическое задание Вычислить средствами электронных таблиц: 1) денежную сумму, ежегодно отчисляемую на капитальный ремонт здания; 2) денежную сумму, ежегодно отчисляемую на полное восстановление здания, 3) количество лет, по истечении которых будет восстановлена вся балансовая стоимость здания. Известно, что балансовая стоимость производственного здания — 2500 млн руб. Величина ежегодных амортизационных отчислений установлена в размере 2,6% от его балансовой стоимости, 46% всей денежной суммы этих отчислений идет на полное восстановление здания, остальные 54% — на капитальный ремонт здания
- 25. Практическое задание Вычислить средствами электронных таблиц: 1) денежную сумму, ежегодно отчисляемую на капитальный ремонт здания; 2) денежную сумму, ежегодно отчисляемую на полное восстановление здания, 3) количество лет, по истечении которых будет восстановлена вся балансовая стоимость здания. Известно, что балансовая стоимость производственного здания — 2500 млн руб. Величина ежегодных амортизационных отчислений установлена в размере 2,6% от его балансовой стоимости, 46% всей денежной суммы этих отчислений идет на полное восстановление здания, остальные 54% — на капитальный ремонт здания
- 26. Практическое задание Автоматизация складского учета в продуктовом магазине средствами СУБД. Выдача ведомости о наличии товаров на складе на начало рабочего дня.
- На основании сведений о наличии товаров, хранящихся в базе данных SKLAD, выдать ведомость о наличии товаров на складе на начало рабочего дня

![](_page_13_Picture_261.jpeg)

*Структура записи базы данных SKLAD*

- b.  $\Phi$  *H* O;
- c. Рост;
- d. Вес;
- e. Цвет глаз;

Заполнить таблицу, оформить ее. Таблица должна содержать не менее 8-10 строк.

- 28. Практическое задание В текстовом редакторе создать таблицу, состоящую из столбцов:
	- a.  $N_2 \Pi \setminus \Pi$ :
	- b. Наименование товара;
	- c. Цена ;
	- d. Кол-во;
	- e. Стоимость;

Заполнить таблицу, оформить ее. Таблица должна содержать не менее 8-10 строк. По этой таблице построить диаграмму.

- 29. Практическое задание В текстовом редакторе Word создать поздравительную открытку, оформить её, добавив графические объекты, в том числе созданные в графическом редакторе самостоятельно.
- Сгруппировать её и скопировать в табличный процессор Excel.

# **Критерии выставления отметок**

Отметка «отлично» / «зачтено» (высокий уровень сформированности компетенций ( ии))выставляется обучающемуся, который в процессе изучения дисциплины и по результатам промежуточной аттестации:- обнаружил системные знания по всем разделам программы дисциплины / модуля /практики, продемонстрировал способность к их самостоятельному пополнению, в том числе в рамках учебно-исследовательской и научно-исследовательской деятельности;- при выполнении заданий, предусмотренных программой, успешно продемонстрировал осваиваемые в рамках дисциплины / модуля / практики профессиональные умения;- представил результаты выполнения всех заданий для самостоятельной работы полностью и качественно, на творческом уровне, выразил личностную значимость деятельности;- при устном ответе высказал самостоятельное суждение на основе исследования теоретических источников, логично и аргументированно изложил материал, связал теорию с практикой посредством иллюстрирующих примеров, свободно ответил на дополнительные вопросы;- при выполнении письменного задания представил содержательный, структурированный, глубокий анализ сути и путей решения проблемы (задачи, задания);- при выполнении тестовых заданий дал правильные ответы на 85 – 100 % заданий.

Отметка «хорошо» / «зачтено» (средний уровень сформированности компетенций ( ии))выставляется обучающемуся, который в процессе изучения дисциплины и по результатам промежуточной аттестации:- обнаружил знание основного материала по всем разделам программы дисциплины /модуля / практики в объёме, необходимом для дальнейшей учебы и предстоящей работы по профессии, продемонстрировал способность к их самостоятельному пополнению;- при выполнении заданий, предусмотренных программой, смог продемонстрировать осваиваемые профессиональные умения, но допустил непринципиальные ошибки в их выполнении, которые смог исправить при незначительной помощи преподавателя;- представил результаты выполнения всех заданий для самостоятельной работы, указанных в программе дисциплины / модуля / практики, при этом задания выполнены полностью и качественно;- при устном ответе объяснил учебный материал, интерпретировал содержание, экстраполировал выводы;- при выполнении письменного задания представил репродуктивную позицию элементы анализа в описании сути и путей решения проблемы (задачи, задания), изложил логическую последовательность вопросов темы;- при выполнении тестовых заданий дал правильные ответы на 75 – 84 % заданий.

Отметка «удовлетворительно» / «зачтено» (пороговый уровень сформированности компетенций (-ии) выставляется обучающемуся, который в процессе изучения дисциплины и по результатам промежуточной аттестации:- обнаружил знание основного материала по всем

разделам программы дисциплины /модуля / практики в объёме, необходимом для дальнейшей учебы и предстоящей работы по профессии, но знания имеют пробелы и плохо структурированы;

- при выполнении заданий, предусмотренных программой, в целом смог продемонстрировать осваиваемые профессиональные умения, но допустил ошибки в их выполнении, которые смог исправить при незначительной помощи преподавателя;- представил результаты выполнения всех заданий для самостоятельной работы, указанных в программе дисциплины / модуля / практики, при этом задания выполнены формально, кратко, рефлексия неполная или носит формальный характер, представлено поверхностное описание.- при устном ответе продемонстрировал знание базовых положений и ключевых понятий, верно воспроизвел учебное содержание без использования дополнительного материала;- при выполнении письменного задания представил репродуктивную позицию в описании сути и путей решения проблемы (задачи, задания);- при выполнении тестовых заданий дал правильные ответы на 60 – 74 % заданий.

Отметка «неудовлетворительно» / «незачтено» (компетенция(-ии) не сформирована (-ы)) выставляется обучающемуся, который в процессе изучения дисциплины и по результатам промежуточной аттестации:- обнаружил отсутствие знаний либо фрагментарные знания по основным разделам программы дисциплины / модуля / практики;- при выполнении заданий, предусмотренных программой, не смог продемонстрировать осваиваемые профессиональные умения (допустил принципиальные ошибки в их выполнении, которые не смог исправить при указании на них преподавателем), либо не выполнил задания;- не выполнил предусмотренные учебным планом практические, лабораторные задания;- не полностью выполнил задания для самостоятельной работы, указанных в программе дисциплины / модуля / практики, либо задания выполнены неверно, очевиден плагиат;- при устном ответе допустил фактические ошибки в использовании научной терминологии и изложении учебного содержания, сделал ложные выводы;- при выполнении тестовых заданий дал правильные ответы на  $0 - 59$  % заданий.